# **como fazer aposta no pix bet**

- 1. como fazer aposta no pix bet
- 2. como fazer aposta no pix bet :confiraloterias
- 3. como fazer aposta no pix bet :codigo bonus betmotion

### **como fazer aposta no pix bet**

#### Resumo:

**como fazer aposta no pix bet : Descubra a adrenalina das apostas em mka.arq.br! Registrese hoje e desbloqueie vantagens emocionantes com nosso bônus de boas-vindas!**  contente:

Para saber se há a possibilidade de uma surebet, siga estes passos:

Monitorar e comparar cotas: Acompanhe as variações nas quota a oferecida, por diferentes casas de aposta. para o mesmo evento! Utilize ferramentas com rastreamento ou comparação das coes Para facilitar esse processo;

Calcular o potencial de lucro: Se as cotas forem suficientemente diferentes, é possível que haja uma situação com surebet.Calcule seu poderde lucros utilizando a fórmula da (1/cota1 \* 100%)\* (100% - quota2 ) — 100 •(10 % / tarifa3)...- 50%), em como fazer aposta no pix bet onde "cosTA1, parcela2, co3, etc e" representam das caraS nas diversas casas DE aposta ".Se O resultado for maior doque 60% ou existe um oportunidade para sirrebe!

Apostar nas diferentes casas de apostas: Caso encontre uma situação, surebet e aproveite-a conndo naquilo que é mais provável do oconteça (com base das cota.) em como fazer aposta no pix bet diversas casade probabilidade - levando Em consideração os limites por votações ou outros fatores relevantes;

É importante lembrar que as surebets geralmente desaparecem rapidamente, visto porque os bookmaker ajustaram suas respectivas cota. com o passar do tempo; Portanto também é crucial ser rápido e eficiente no processo de identificação da atuação sobre essas situações por imrecbe!

### **Como Fazer Apostas no Bet Pix: Guia Completo**

O mundo dos jogos e apostas online está em como fazer aposta no pix bet constante crescimento, e o Bet Pix não é exceção. Se você quer se aventurar neste mundo, mas não sabe por onde começar, este guia está aqui para ajudar. Vamos ensinar como fazer apostas no Bet Pix em como fazer aposta no pix bet alguns passos simples.

#### **Passo 1: Criar uma Conta no Bet Pix**

Antes de começar a fazer apostas, é necessário ter uma conta ativa no Bet Pix. Para isso, acesse o site oficial e clique em como fazer aposta no pix bet "Registrar-se". Preencha o formulário com suas informações pessoais e verifique como fazer aposta no pix bet conta por meio do seu número de celular ou e-mail.

#### **Passo 2: Depositar Dinheiro**

Após ter como fazer aposta no pix bet conta confirmada, é hora de depositar dinheiro. No canto superior direito da tela, clique em como fazer aposta no pix bet "Depositar" e escolha um dos métodos de pagamento disponíveis. Insira o valor desejado e conclua a transação. Seu saldo

estará disponível imediatamente.

### **Passo 3: Fazer Apostas**

Com o seu saldo pronto, é hora de começar a apostar. Navegue até o esporte ou evento desejado e escolha a opção de apostas. Insira o valor desejado e clique em como fazer aposta no pix bet "Colocar Aposta". Lembre-se de analisar as chances e os riscos antes de fazer qualquer aposta.

#### **Passo 4: Retirar Dinheiro**

Se você tiver sorte e ganhar dinheiro, poderá retirá-lo em como fazer aposta no pix bet qualquer momento. Para isso, clique em como fazer aposta no pix bet "Retirar" e escolha um dos métodos de saque disponíveis. Insira o valor desejado e conclua a transação. O dinheiro será transferido para a como fazer aposta no pix bet conta bancária ou carteira eletrônica em como fazer aposta no pix bet alguns dias úteis.

Agora que você sabe como fazer apostas no Bet Pix, é hora de se divertir e, esperamos, ganhar dinheiro. Boa sorte!

### **como fazer aposta no pix bet :confiraloterias**

Introdução aos Aplicativos para Apostas Online

Os aplicativos para apostas online estão se tornando cada vez mais populares entre os brasileiros, especialmente para aplicativos que facilitam o uso das plataformas de apostas esportivas. Alguns dos principais aplicativos incluem bet365, Betano, Betfair, 1xBet, Rivalo, F12 bet, Betmotion e KTO. Estes aplicativos oferecem várias vantagens importantes para os utilizadores, incluindo a capacidade de apostar em como fazer aposta no pix bet esportes e jogos eletrônicos ao redor do mundo usando odds ao vivo, bônus de boas-vindas e diversas outras promoções. Em resumo, os aplicativos de apostas online podem oferecer uma maneira muito conveniente e emocionante para os fãs de esportes de mergulhar no mundo das apostas online. As Mais Procuradas Casas de Apostas no Brasil em como fazer aposta no pix bet 2024 De acordo com a nossa pesquisa, alguns dos aplicativos mais populars e procurados para apostas online são {nn} , um aplicativo de aposta bastante completo. Oferece uma ampla variedade de mercados, desde esportes populares até nichos menos explorados, além de cassino e jogos online. Há também {nn} , uma plataforma ideal para quem deseja apostar online com bônus de boas-vindas. Finalmente, não podemos esquecer de mencionar o aplicativo {nn}, considerado o melhor aplicativo para apostas online esportivas e cassino online. Essa tripla ameaça pode fornecer aos utilizadores uma impressionante gama de opções para suas apostas online.

Entendendo os Melhores Aplicativos de Apostas Online e Ofertas

Goodgame Big Farm é um jogo de fazenda que lembra bastante o

clássico Farmville. Nele você precisa administrar uma fazenda, 3 realizando colheitas,

produzindo artigos e comercializando produtos, sempre em como fazer aposta no pix bet busca da evolução do

local.

E, assim como os antigos social 3 games, Goodgame Big Farm também permite que você

## **como fazer aposta no pix bet :codigo bonus betmotion**

### **Arquiteto japonês Fumihiko Maki, vencedor do Prêmio Pritzker, morre aos 95 anos**

Fumihiko Maki, um arquiteto japonês ganhador do prestigiado Prêmio Pritzker, cujos designs são elogiados por fundir inteligentemente e artisticamente o Oriente com o Ocidente, morreu aos 95 anos.

A morte de Maki foi confirmada pela como fazer aposta no pix bet escritório, Maki & Associates, no dia 8 de junho. Os meios de comunicação japoneses atribuem a causa da morte a velhice. O escritório recusou-se a confirmar as informações.

#### **Carreira e projetos notáveis**

Entre os projetos notáveis de Maki estão o Museu Nacional de Arte Moderna como fazer aposta no pix bet Quioto, o Centro de Artes Yerba Buena como fazer aposta no pix bet São Francisco, o 4 World Trade Center como fazer aposta no pix bet Nova York, o Makuhari Messe exhibition hall como fazer aposta no pix bet Chiba e o Hillside Terrace Complex como fazer aposta no pix bet Tóquio.

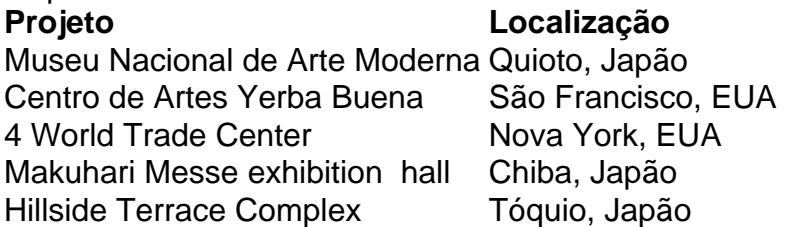

#### **Prêmios e legado**

Maki recebeu o Prêmio Pritzker como fazer aposta no pix bet 1993, considerado o Nobel da arquitetura. Ele também foi homenageado com outros prêmios, como o Prêmio Wolf de Israel como fazer aposta no pix bet 1988 e o Prêmio Arnold Brunner da Academia Americana de Artes e Letras como fazer aposta no pix bet 1999. Em 2011, o American Institute of Architects concedeu-lhe a como fazer aposta no pix bet maior honraria, a AIA Gold Medal.

Maki foi o segundo japonês a ganhar o Prêmio Pritzker, tendo sido mentorado por Kenzo Tange. Maki, juntamente com outros alunos de Tange, Arata Isozaki e Kisho Kurokawa, foram os pilares do modernismo japonês.

Author: mka.arq.br Subject: como fazer aposta no pix bet Keywords: como fazer aposta no pix bet Update: 2024/7/12 3:39:24